# Latest Braindump2go 70-515 eBook PDF Free Download (141-150)

# MICROSOFT NEWS: 70-515 Exam Questions has been Updated Today! Get Latest 70-515 VCE and 70-515 PDF Instantly! Welcome to Download the Newest Braindump2go 70-515 VCE&70-515 PDF Dumps:

http://www.braindump2go.com/70-515.html (299 Q&As) Braindump2go New Published Microsoft 70-515 Dumps PDF Contanins the latest questions from Microsoft Exam Center! 100% Certification got guaranteed! Exam Code: 70-515Exam Name: TS: Web Applications Development with Microsoft .NET Framework 4Certification Provider: MicrosoftCorresponding Certifications: MCPD, MCPD: Web Developer 4, MCTS, MCTS: Microsoft .NET Framework 4, Web Applications70-515 Dumps PDF,70-515 VCE,70-515 eBook,70-515 Microsoft Certification,70-515 Latest Dumps,70-515 Practice Test,70-515 Book,70-515 Dumps Free,70-515 Exam Dump,70-515 Exam Preparation,70-515 Braindumps,70-515 Braindump PDF,70-515 Practice Exam, 70-515 Preparation Guide, 70-515 eBook PDF TS: Web Applications Development with Microsoft .NET

### Framework 4: 70-515

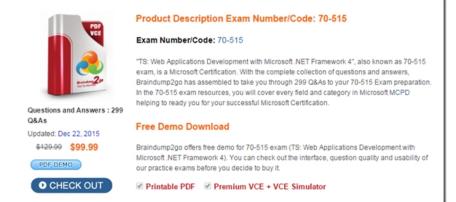

QUESTION 141You work as an ASP.NET Web Application Developer for SomeCompany. The company uses Visual Studio .NET 2010 as its application development platform. You create an ASP.NET Web application using .NET Framework 4.0.The Web application connects to a SQL Server database. You use the ADO.NET Entity Framework to handle persistence-ignorant entities. You create an ObjectContext object named ObjContext. Subsequently, you change properties on numerous entities. You are required to save the changed entity values in the SQL Server database. Which of the following code segments will you use? A. ObjContext.SaveChanges(SaveOptions.DetectChangesBeforeSave);B.

ObjContext.SaveChanges(SaveOptions.AcceptAllChangesAfterSave); C. ObjContext.SaveChanges(SaveOptions.All); D. ObjContext.SaveChanges(SaveOptions.None); Answer: A QUESTION 142Which class provides paging functionality for data-bound controls that implement the IPageableItemContainer interface? A. DataPagingFieldB. DataPagerCollectionC. DataPagerD. DataPaging Answer: C QUESTION 143Which of the following is the correct collection of build events? A. Pre-Build, Post-Link, and Pre-LinkB. Pre-Build, Post-Build, and Post-LinkC. Pre-Build, Pre-Link, and Post-BuildD. Post-Link, Pre-Link, and Post-Build Answer: C QUESTION 144Which utility allows you to pre-compile and publish your Web site to a new location? A. Publish Web SiteB. Web-based installationC. Web site project modeD. Web services directory Answer: A QUESTION 145Which method of the ChildActionExtensions class calls a child action method and renders the result inline in the parent view? A. RenderPartialB. ActionC. RenderD. RenderAction Answer: D QUESTION 146You work as an ASP.NET Web Application Developer for SomeCompany. The company uses Visual Studio .NET 2010 as its application development platform. You create an ASP.NET Web application using .NET Framework 4.0. The ASP.NET application is used to track employee performance. It uses Microsoft Windows authentication. Employees are members of a group named Employees. Managers are members of a group named Managers. The root folder of the application is named Details. The Details folder displays information about employees? performance. The Details folder has a subfolder named MoreDetails. You need to ensure that employees and managers can access pages stored in the Details folder. However, only managers can access pages stored in the MoreDetails folder. You make the following entries in the Web.con?g ?le in the Details folder. (Line numbers are given for reference only.)1 <authentication mode="Windows" / >2 <authorization>3 <allow roles="Employees, Managers" / >4 <deny users="\*" />5 </authorization>You make the following entries in the Web.con?g ?le in the MoreDetails folder. (Line numbers are given for reference only.)1 <authentication="Windows" />2 <authorization>3 <allow roles="Managers" />4 <deny users="\*" />5

</authorization>When managers try to access pages stored in the MoreDetails folder, they receive the following error message:"An error occurred during the processing of a con?guration ?le required to service this request."You must ensure that managers are able to access pages stored in the MoreDetails folder. What will you do to accomplish this? A. Add the following directive between line 1 and line 2 in the Web.con?g ?le in the MoreDetails folder:<identity impersonate="false" />B. Modify line 4 in the Web.con?g ?le in the MoreDetails folder as follows:<allow users="\*" />C. Add the following directive between line 1 and line 2 in the Web.con?g ?le in the MoreDetails folder:<identity impersonate="true" />D. Replace line 1 in the Web.con?g ?le in the MoreDetails folder with <authentication mode="Windows" />E. Add the following directive between line 1 and line 2 in the Web.con?g ?le in the Details folder:<identity impersonate="true" /> Answer: D QUESTION 147Which event of the GridView class occurs when the Edit button of a row is clicked, but before the GridView control enters edit mode? A. RowEnteredB. RowEdited C. RowEnteringD. RowEditing Answer: D QUESTION 148You work as an ASP.NET Web Application Developer for SomeCompany. The company uses Visual Studio .NET 2010 as its application development platform. You create an ASP.NET Web application using .NET Framework 4.0. You create a Web page in the application. The Web page will get large sets of data from a data source. You add a DataPager control to the page. You are required to display navigation controls that enable you to create a custom paging Ul for the DataPager control.What will you do? A. Use NextPreviousPagerField.B. Use NumericPagerField.C. Use PreviousPagerField.D. Use NextPagerField.E. Use TemplatePagerField. Answer: E QUESTION 149You work as an ASP.NET Web Application Developer for SomeCompany. The company uses Visual Studio .NET 2010 as its application development platform. You are creating an ASP.NET Web application using .NET Framework 4.0.The Web application comprises a class named Employee with properties named as First Name, Last Name, and Age. You add a Web page in which you get a list of Employee objects and display those objects in a GridView control. You are required to add code so that the GridView row is highlighted in red color if the age of the employee is less than 21 years. What will you do to accomplish this? A. Use the RowCommand event of the GridView control.B. Use the SelectedIndexChanged event of the GridView control.C. Use the RowDataBound event of the GridView control.D. Use the RowEditing event of the GridView control.E. Use the RowUpdated event of the GridView control. Answer: C QUESTION 150Which tool is used to simplify the migration, management and deployment of IIS Web servers, Web applications and Web sites? A. System DesignerB. XCOPY deploymentC. Deployment DesignerD. Web Deployment Answer: D Thanks For Trying Braindump2go Latest Microsoft 70-515 Dumps Questions! Braindump2go Exam Dumps ADVANTAGES:? 100% Pass Guaranteed Or Full Money Back!? Instant Download Access After Payment!? One Year Free Updation!? Well Formated: PDF, VCE, Exam Software!? Multi-Platform capabilities ? Windows, Laptop, Mac, Android, iPhone, iPod, iPad.? Professional, Quick, Patient IT Expert Team 24/7/3299 Onlinen Help You!? We served more than 35,000 customers all around the world in last 5 years with 98.99% PASS RATE !? Guaranteed Secure Shopping! Your Transcations are protected by Braindump2go all the time!? Pass any exams at the FIRST try! **TS: Web Applications Development with** 

## Framework 4: 70-515

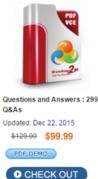

Braindump2go offers free demo for 70-515 ( Microsoft .NET Framework 4). You can chec our practice exams before you decide to bu

Free Demo Download

Printable PDF Premium VCE +

Product Description Exam Num Exam Number/Code: 70-515 "TS: Web Applications Development with Mi exam, is a Microsoft Certification. With the ci Braindump2go has assembled to take you t In the 70-515 exam resources, you will cove helping to ready you for your successful Mic

FREE DOWNLOAD: NEW UPDATED 70-515 PDF Dumps & 70-515 VCE Dumps from Braindump2go: http://www.braindump2go.com/70-515.html (299 Q&As)